1

# CISC 3250 Systems Neuroscience Professor Daniel Leeds dleeds@fordham.edu JMH 332

#### **Objectives**

To understand information processing in biological neural systems from computational and anatomical perspectives

- Understand the function of key components of the nervous system
- Understand how to make mathematical models of cognition
- Understand how to use computational tools to examine neural data

#### Systems (and Computational) Neuroscience

• How the nervous system performs computations

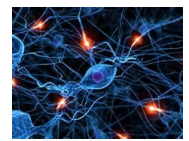

2

- How groups of neurons work together to achieve intelligence
- Requirement for the Integrative Neuroscience major
- Elective in Computer and Information Science

### Recommended student background Prerequisite: • Officially: CISC 1800/1810 Intro to Programming or CISC 2500 Information and Data Management Math Computer science Some calculus Some programming 4

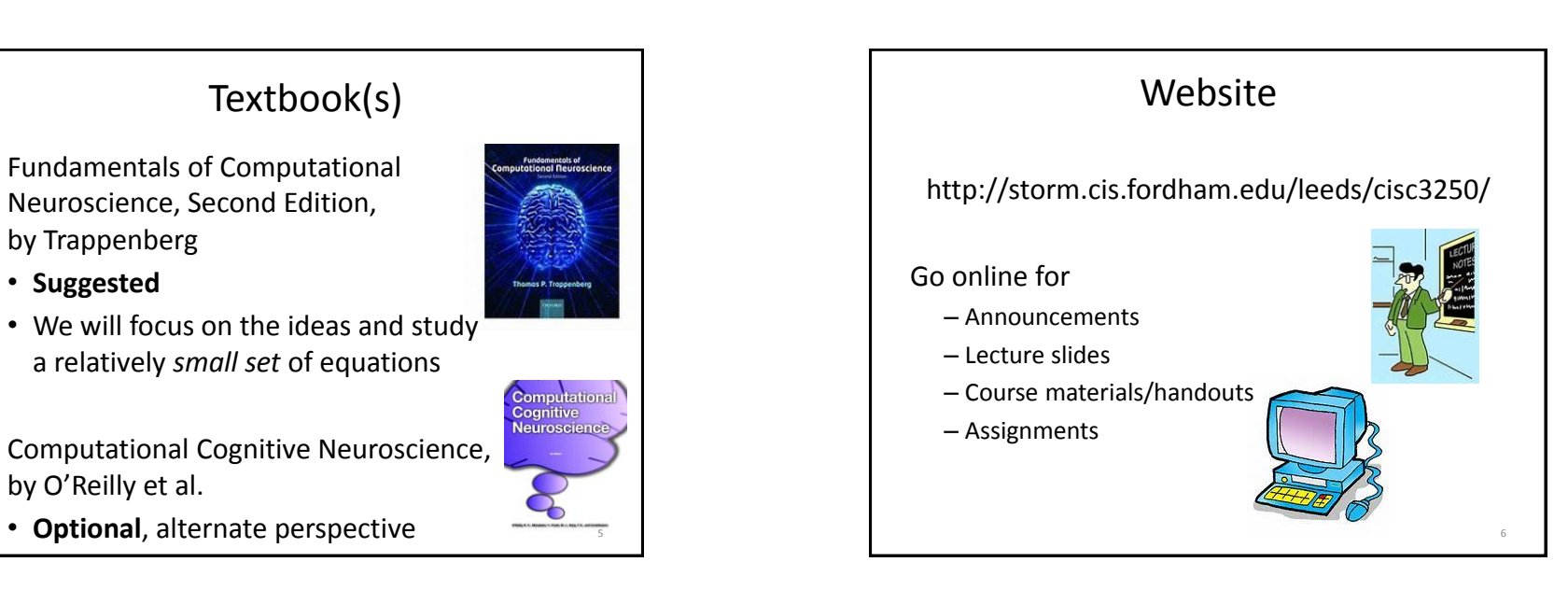

#### Requirements

- Attendance and participation
	- 1 unexcused absence allowed
	- Ask and answer questions in class
- Homework: Roughly 5 across the semester
- Exams
	- 1 midterm and 1 final
	- 2 shorter quizzes
- Don't cheat
	- You may discuss course topics with other students, but you must answer homeworks yourself (and exams!) yourself

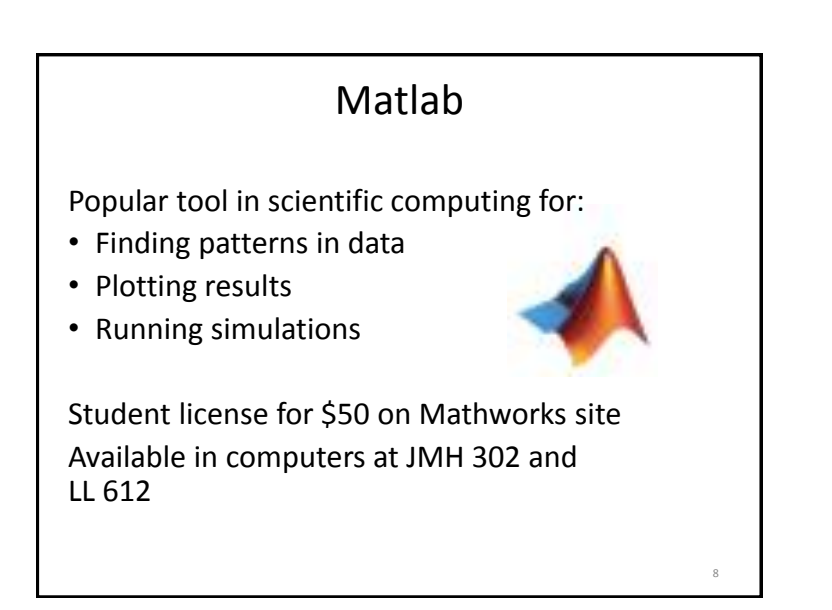

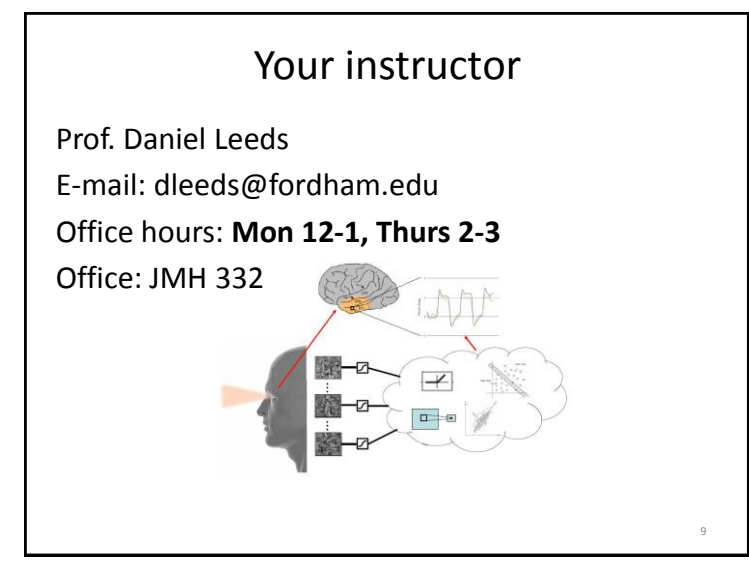

#### Introducing systems and computational neuroscience

- How groups of neurons work together to achieve intelligence
	-

12

• How the nervous system performs computations

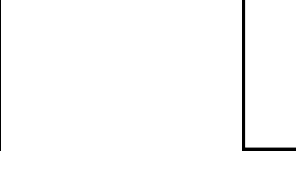

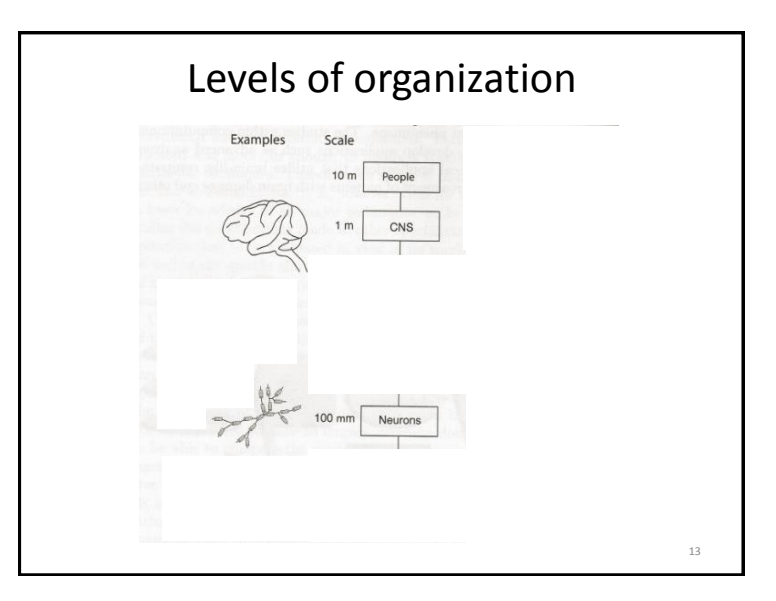

#### Prof. Leeds' Projects in Computational Neuroscience

• Computer vision models for cortical vision

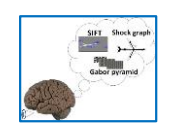

car bear

• Effects of head trauma on cortical cognition

From a psychological perspective…

## What are elements of cognition?

#### Systems neuroscience

Regions of the central nervous system associated with particular elements of cognition

- Visual object recognition
- Motion planning and execution
- Learning and remembering

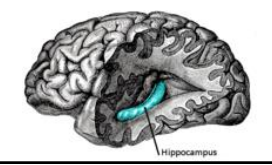

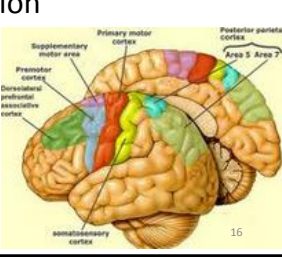

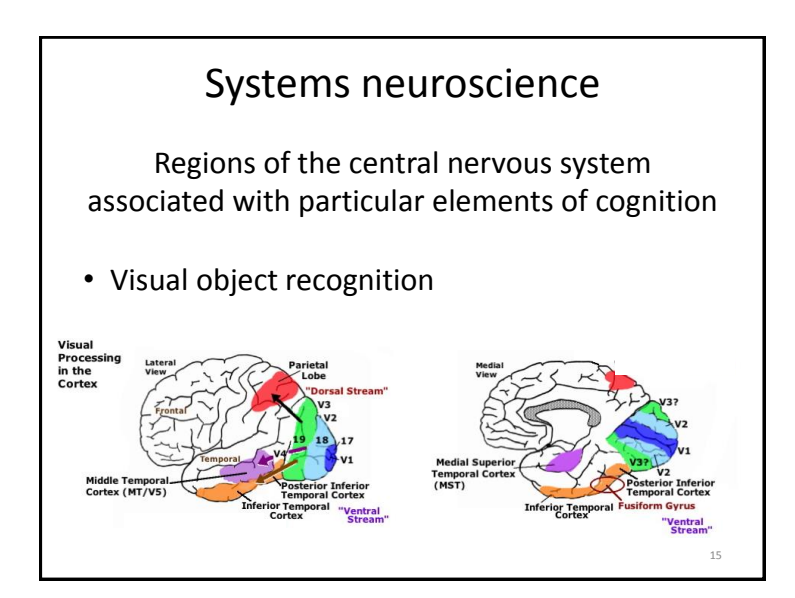

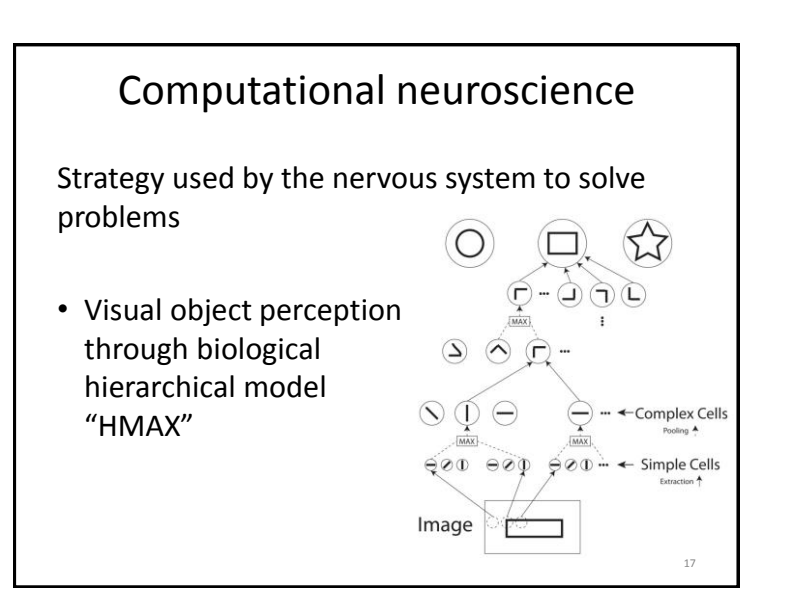

19

#### Computational neuroscience as "theory of the brain"

David Marr's three levels of analysis (1982):

- **Computational theory:** What is the computational goal and the strategy to achieve it?
- **Representation and algorithm:** What are the input and output for the computation, and how do you mathematically convert input to output?
- **Hardware implementation:** How do the physical components perform the computation?

18

20

#### Marr's three levels for "HMAX" vision

- **Computational theory:** Goal is to recognize objects
- **Representation and algorithm:**
	- **Input:** Pixels of light and color
	- **Output:** Label of object identity
	- **Conversion:** Through combining local visual properties
- **Hardware implementation:**
	- Visual properties "computed" by networks of firing neurons in object recognition pathway

Levels of organization Examples Scale Examples  $10<sub>0</sub>$ CNS  $10 cm$ System Maps  $1$  mn Networks Neurons Synapses  $1 \mu m$ Molecules

#### Course outline • Philosophy of neural modeling • The neuron – biology and input/output behavior • Learning in the neuron • Neural systems and neuroanatomy • Representations in the brain • Memory/learning • Motor control • Perception 21 **Plus:** Matlab programming

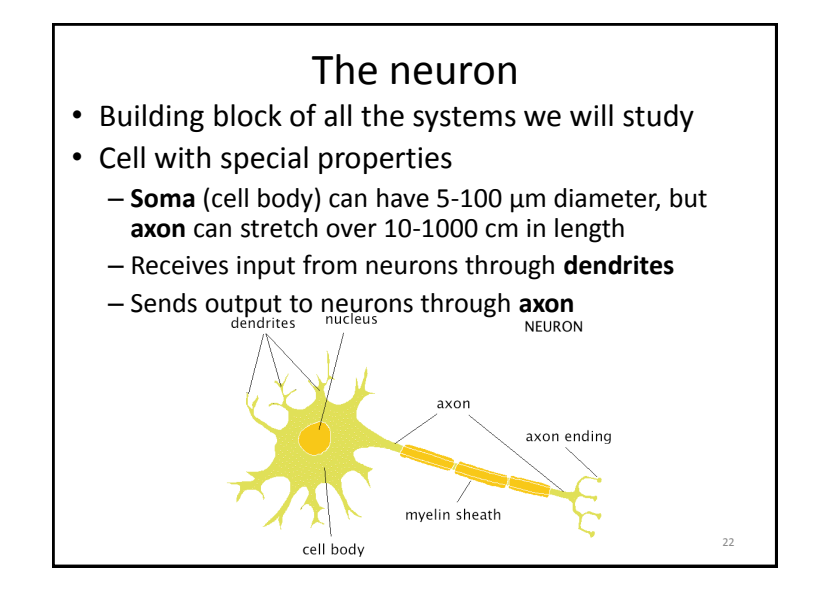

#### The action potential

Synaptic vescicle

24

Voltage-gated

 $Ca<sup>2+</sup> channel$ 

- Action potential begins at axon hillock and travels down axon
- At each axon terminal, Neurotransmitte spike results in release of **neurotransmitters**
- **Neurotransmitters (NTs)** attach to dendrite of another neuron, causing voltage change in this second neuron

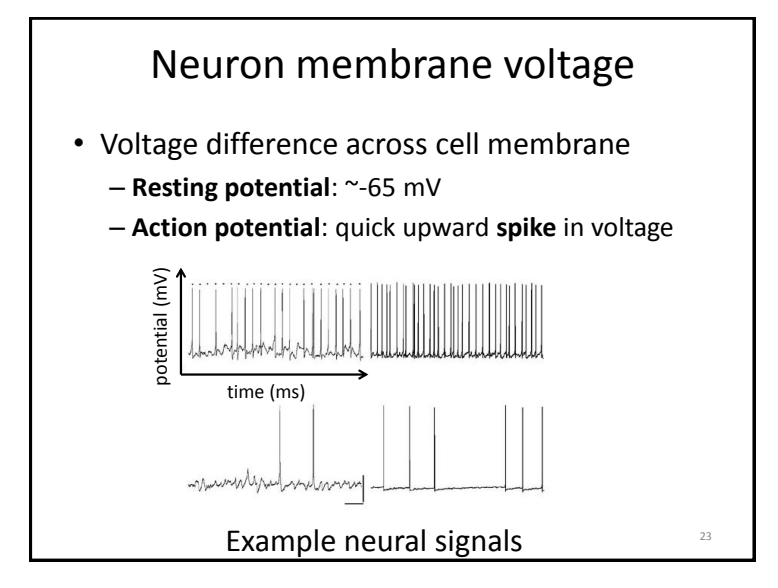

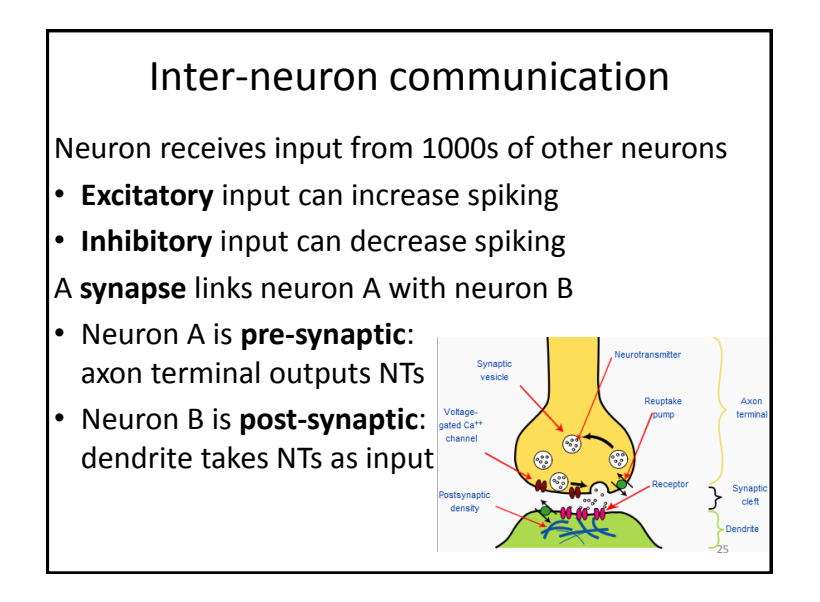

#### More on neuron membrane voltage

• Given no input, membrane stays at resting potential ( $\sim$  -65 mV)

#### Inputs:

- Excitation temporarily increases potential
- Inhibition temporarily decreases potential

*Continual drive to remain at rest*

26

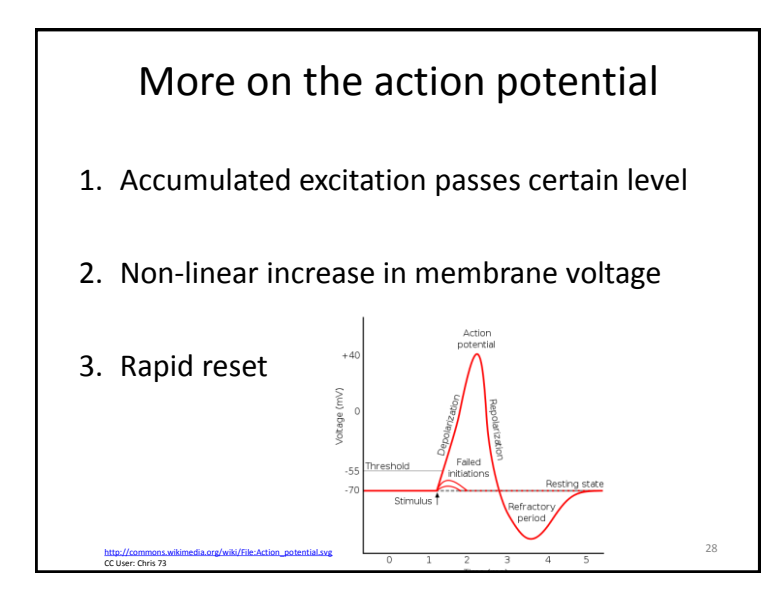

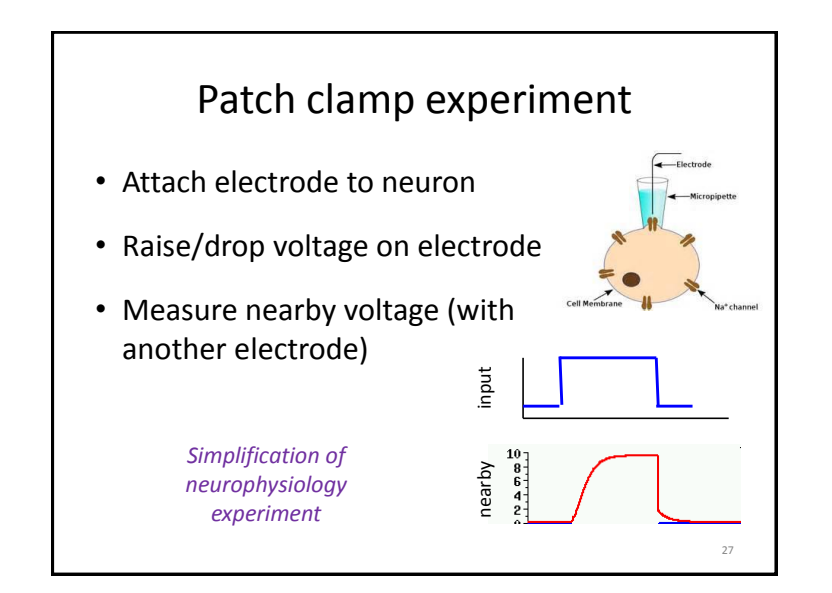

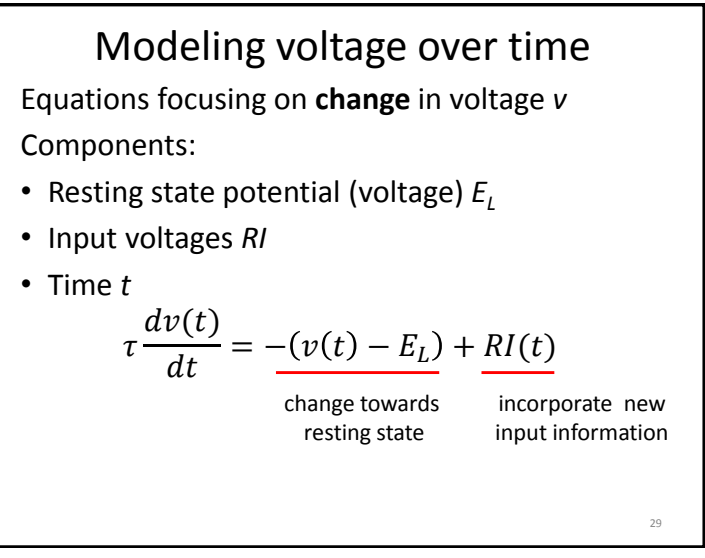

#### Simulation

- Initial voltage
- Time interval for update
- Input at each time
- Apply rule to compute new voltage at each time

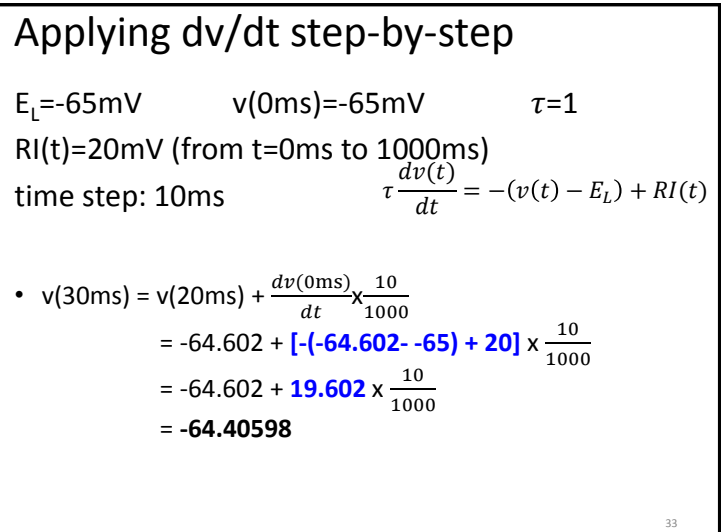

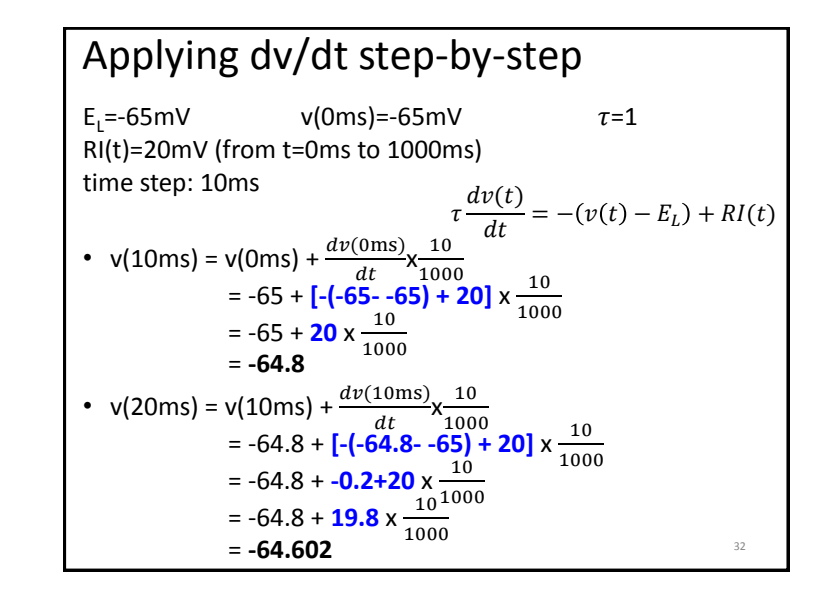

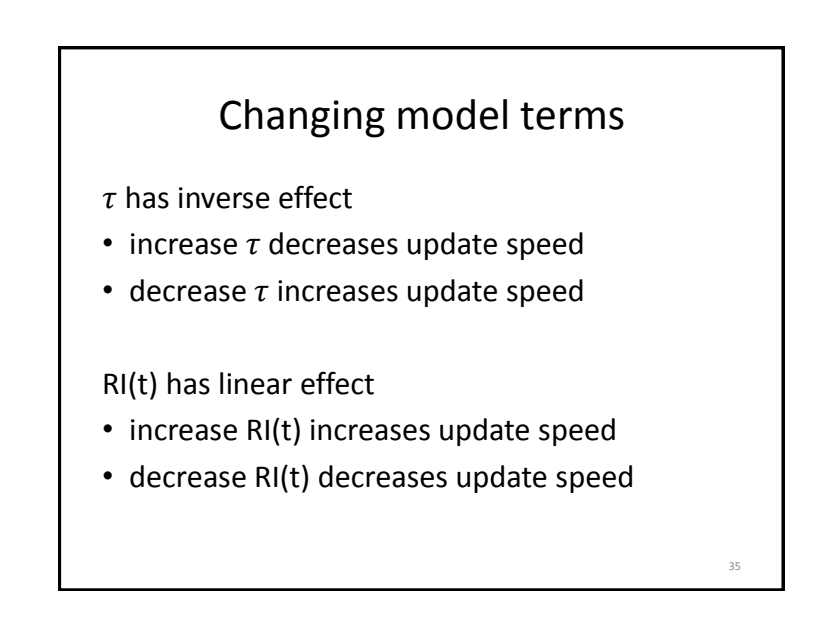

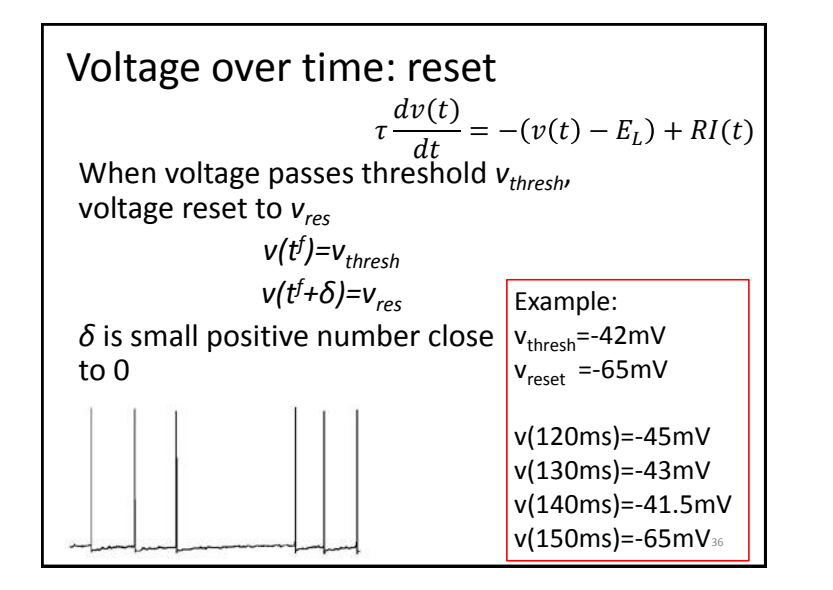

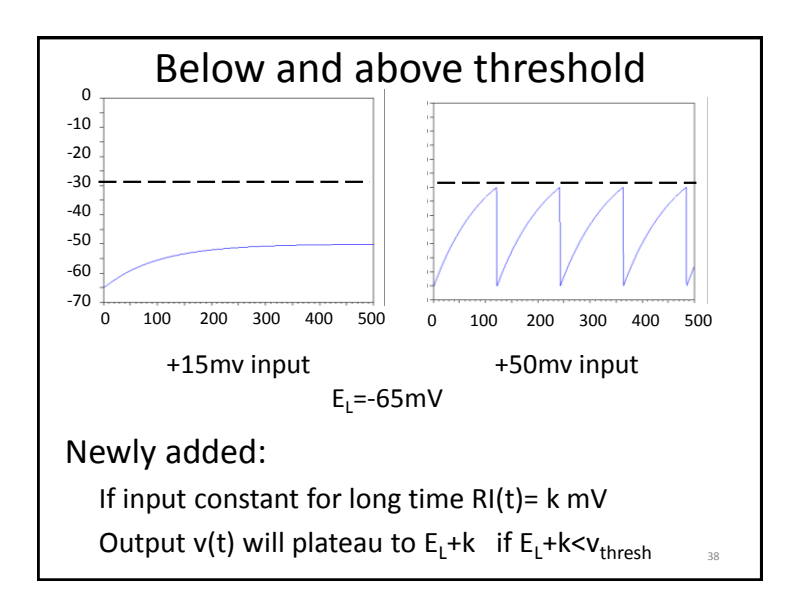

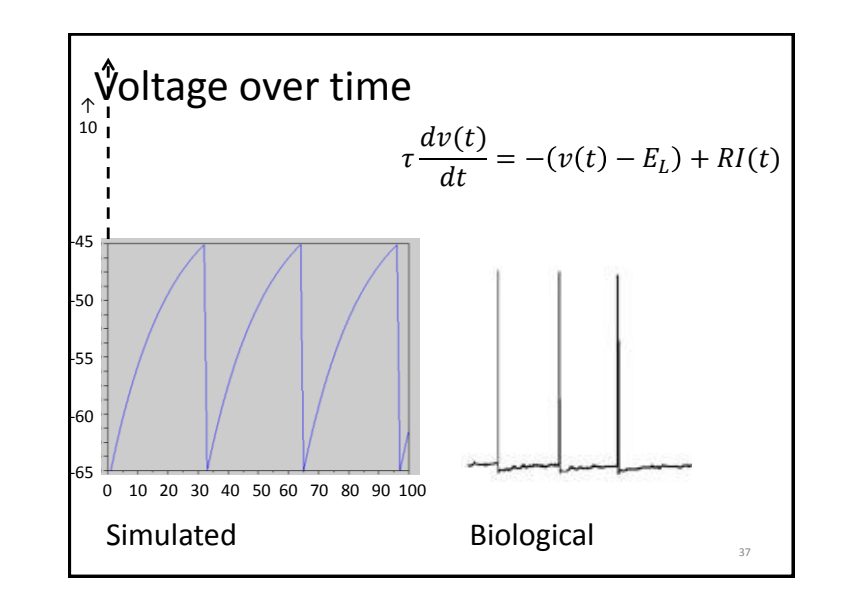

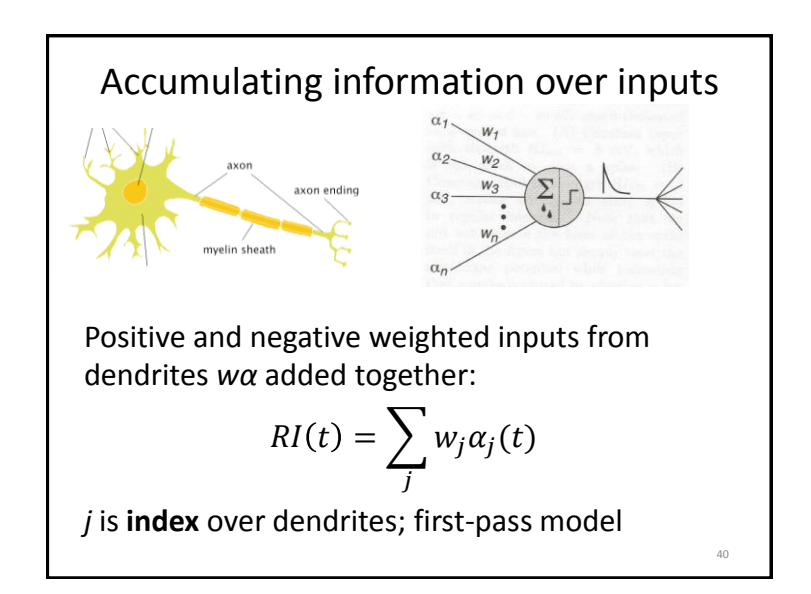

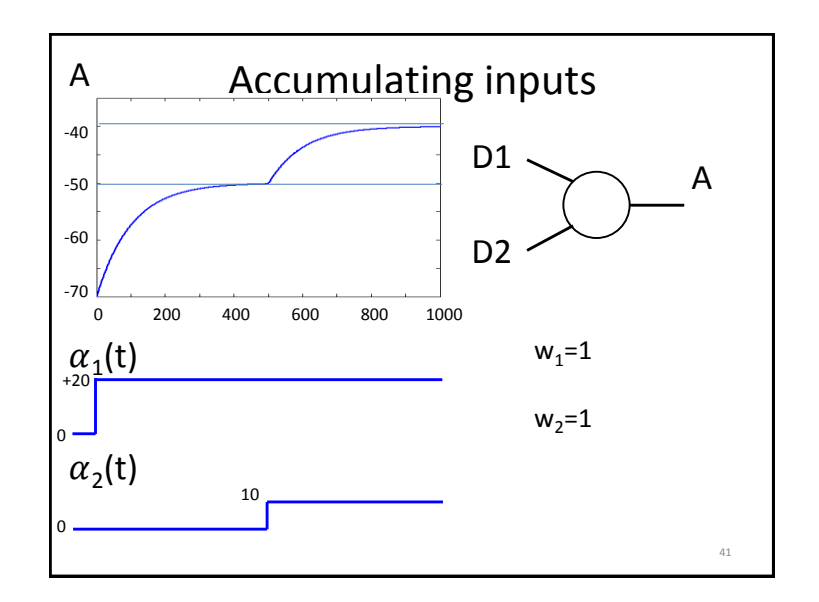

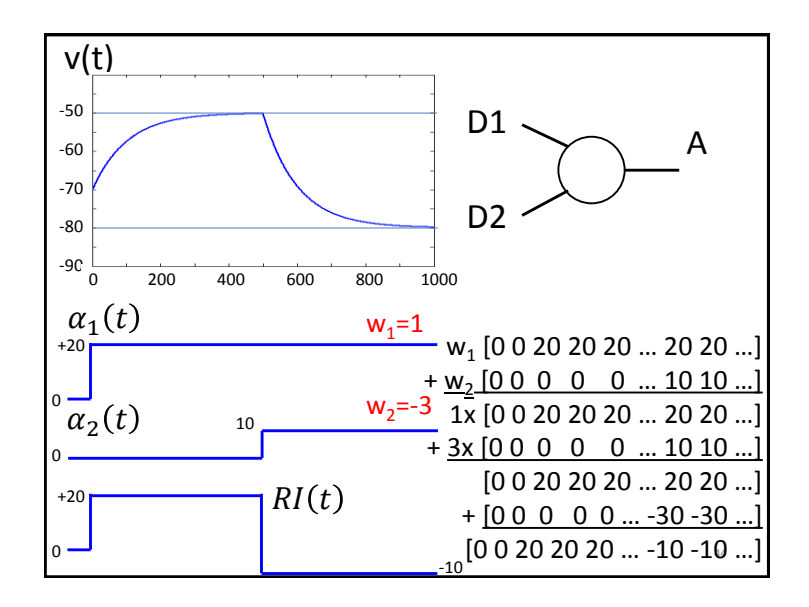

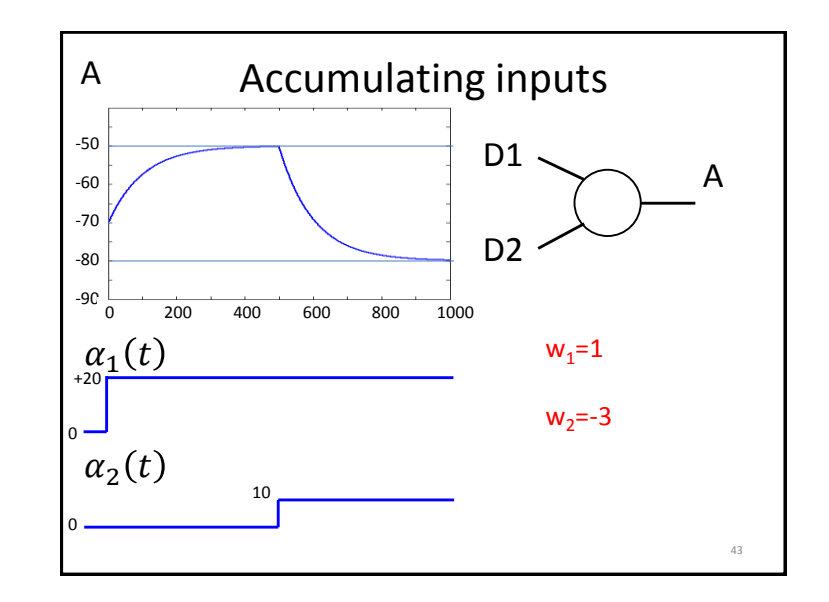

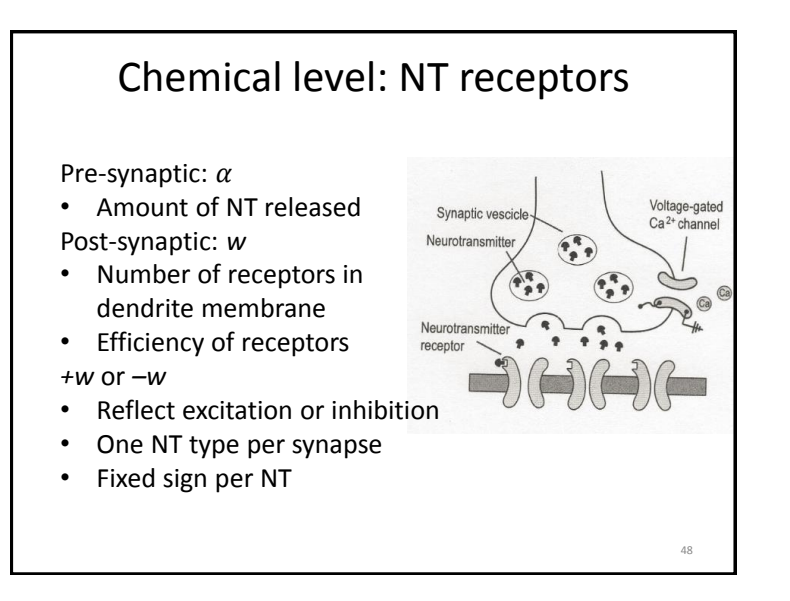

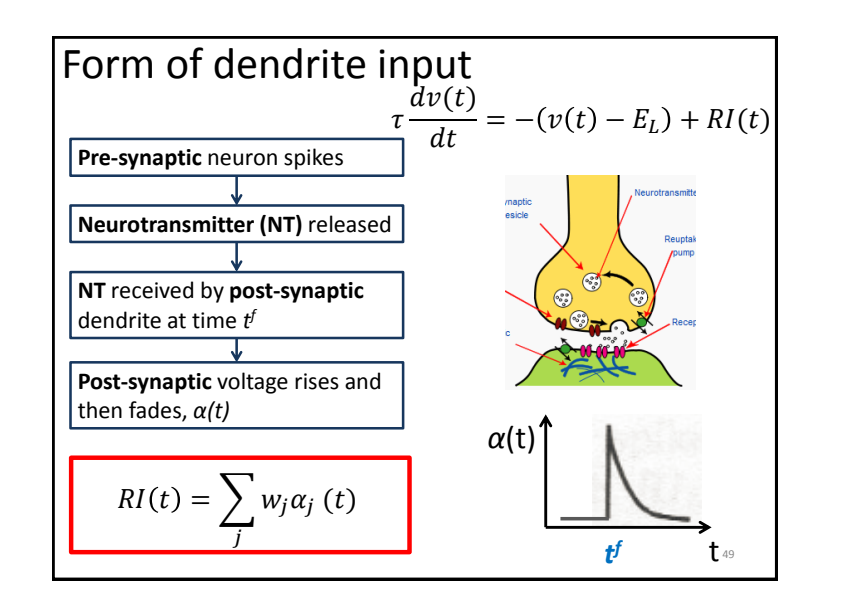

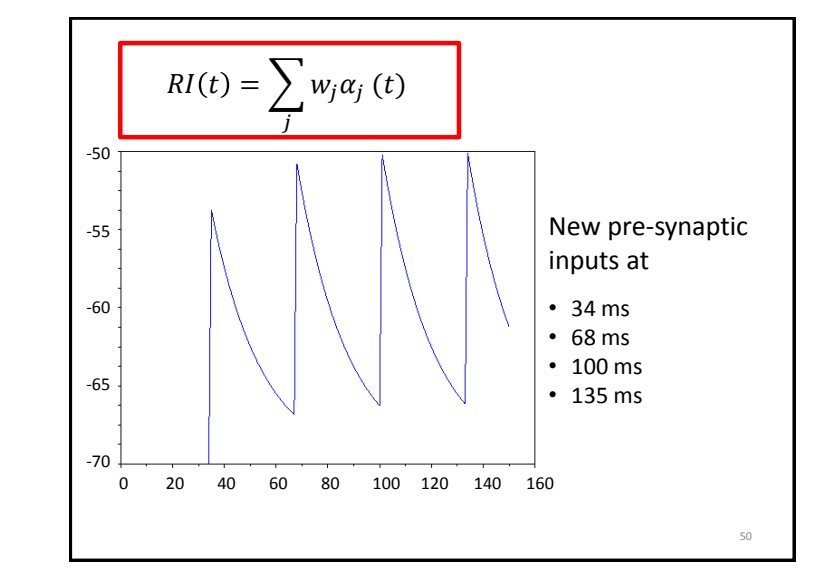

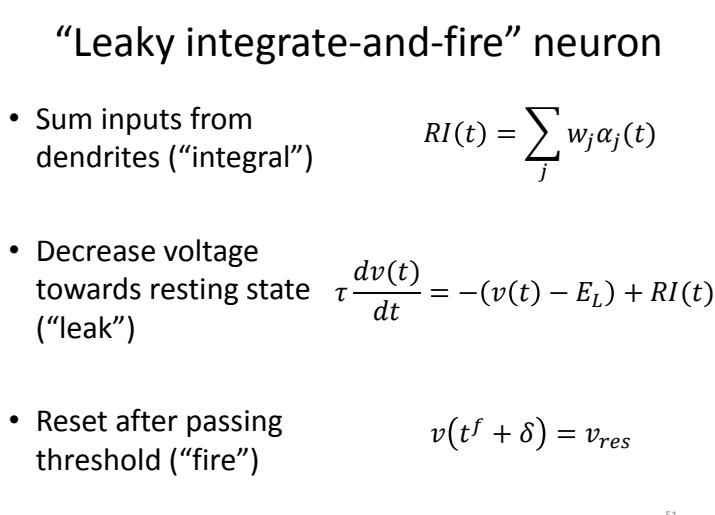

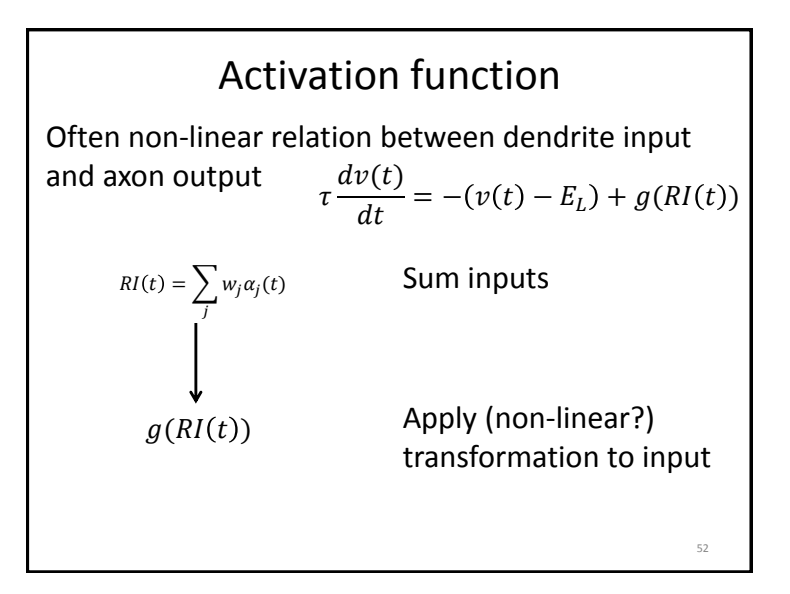

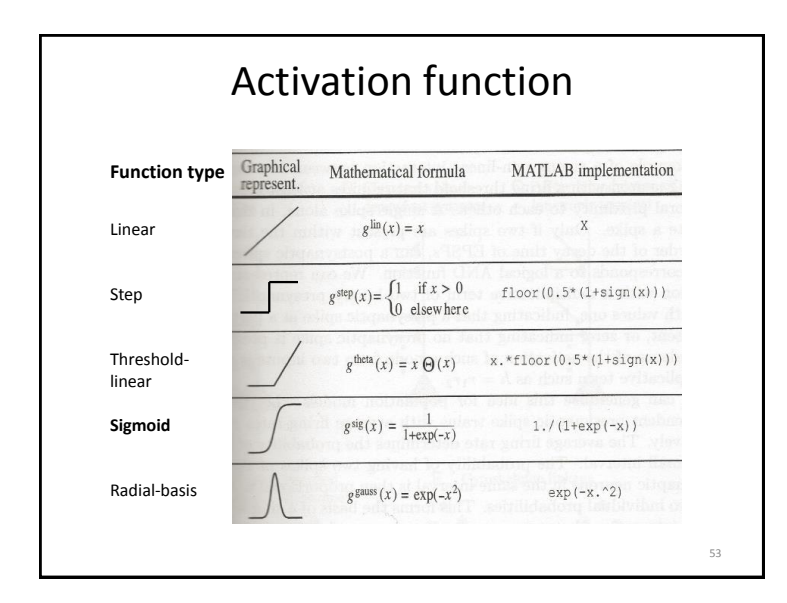

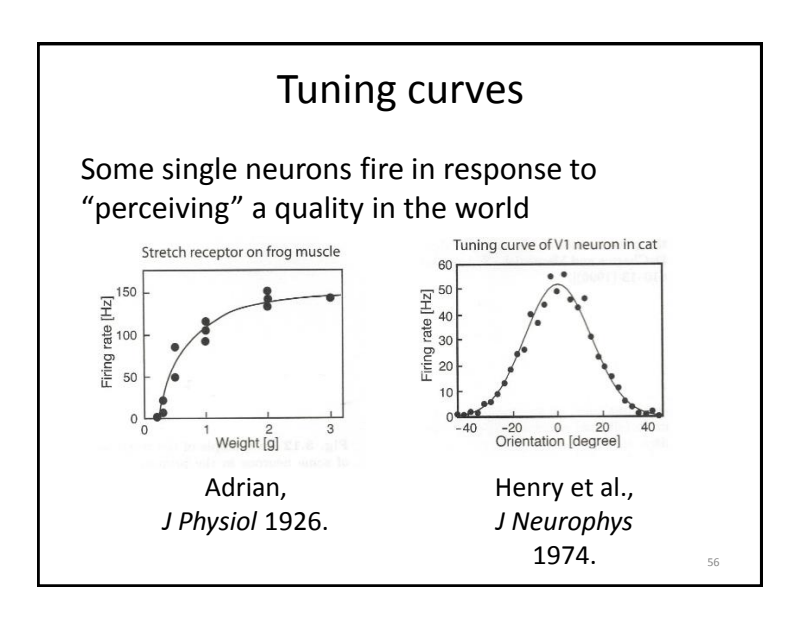

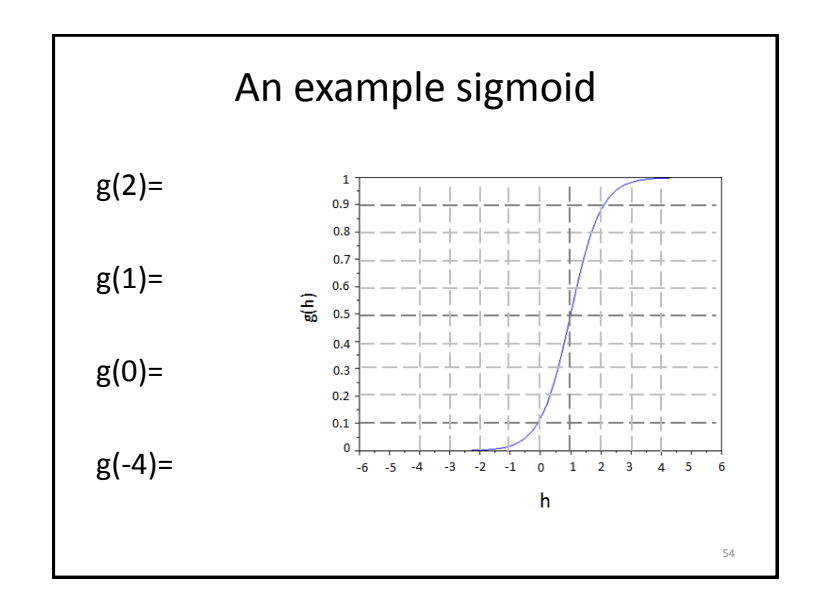

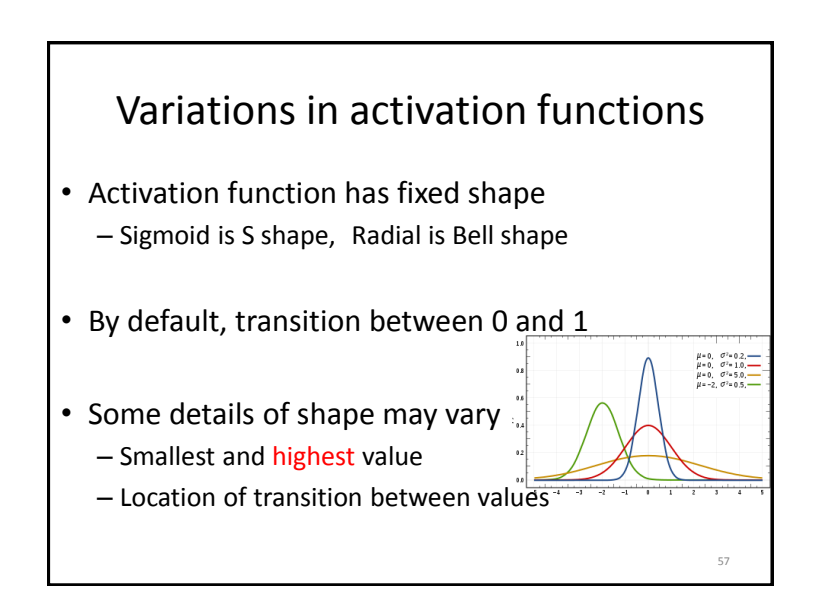

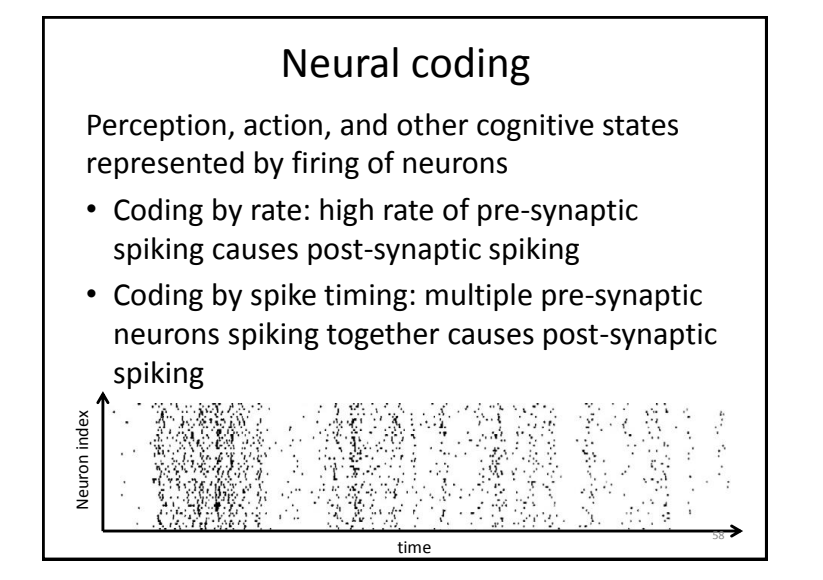

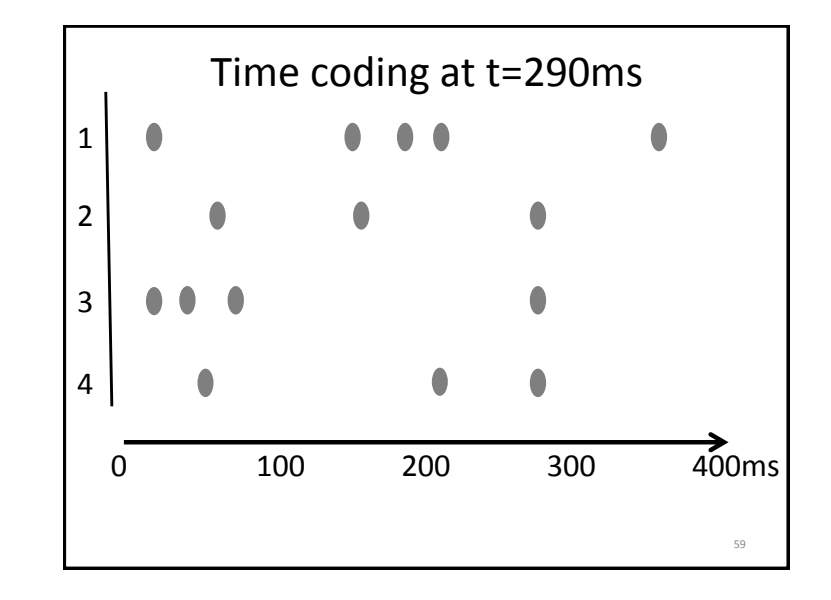

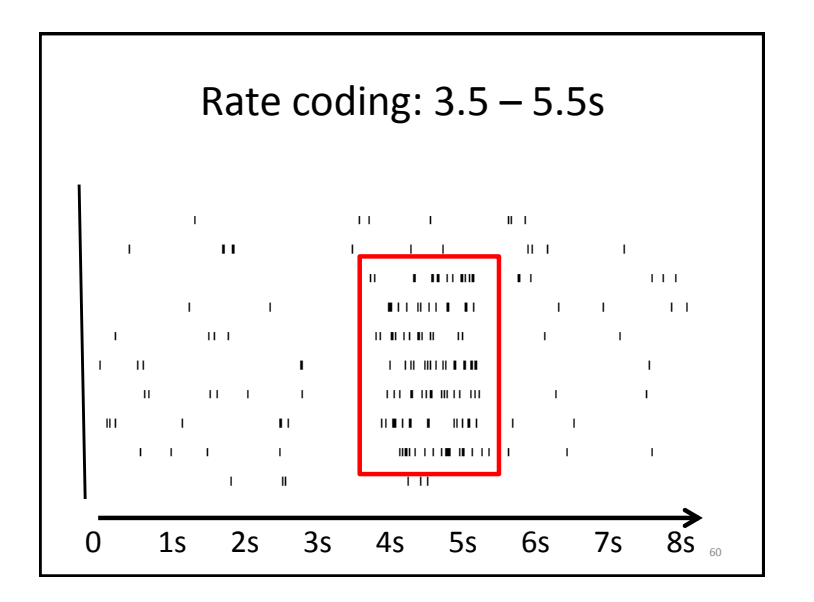

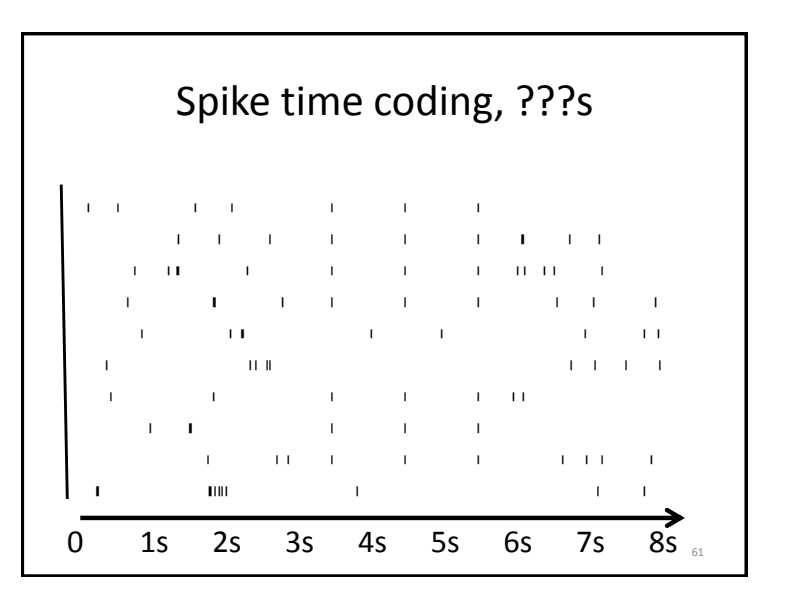

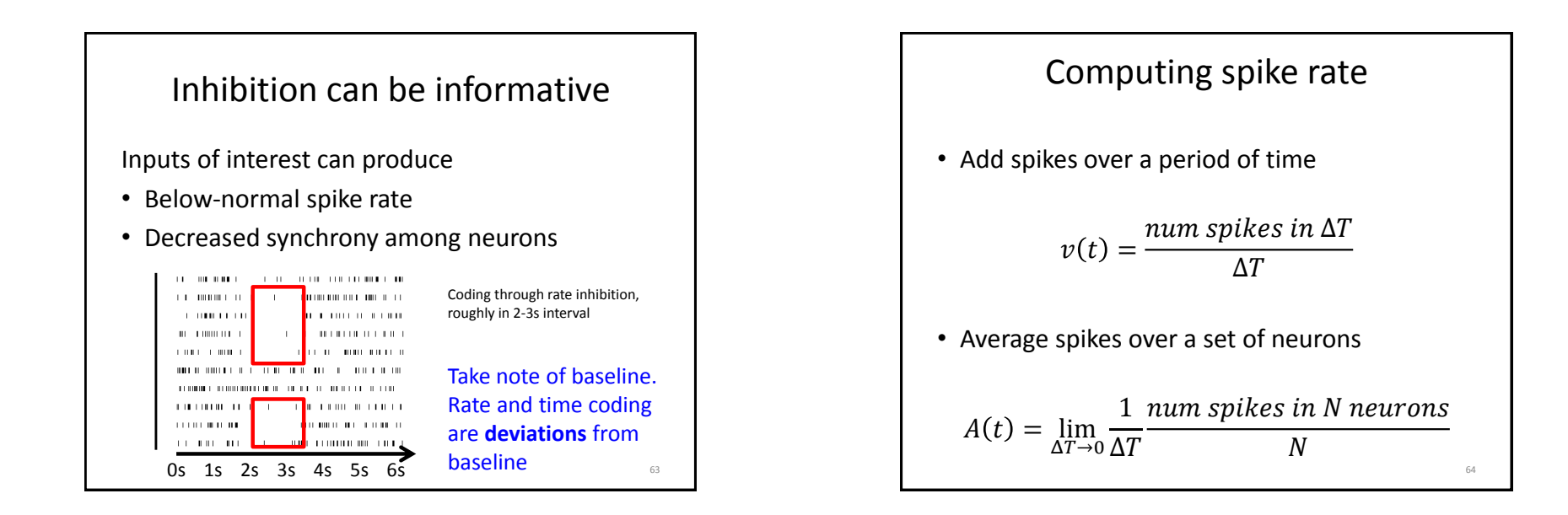